## **ajaxplorer - Anomalie #8238**

Anomalie # 7553 (Fermé): Faire le point sur les permissions applicatives

# **Faire le point sur les permissions des fichiers d'ajaxplorer**

23/05/2014 11:00 - Mathieu Terroba

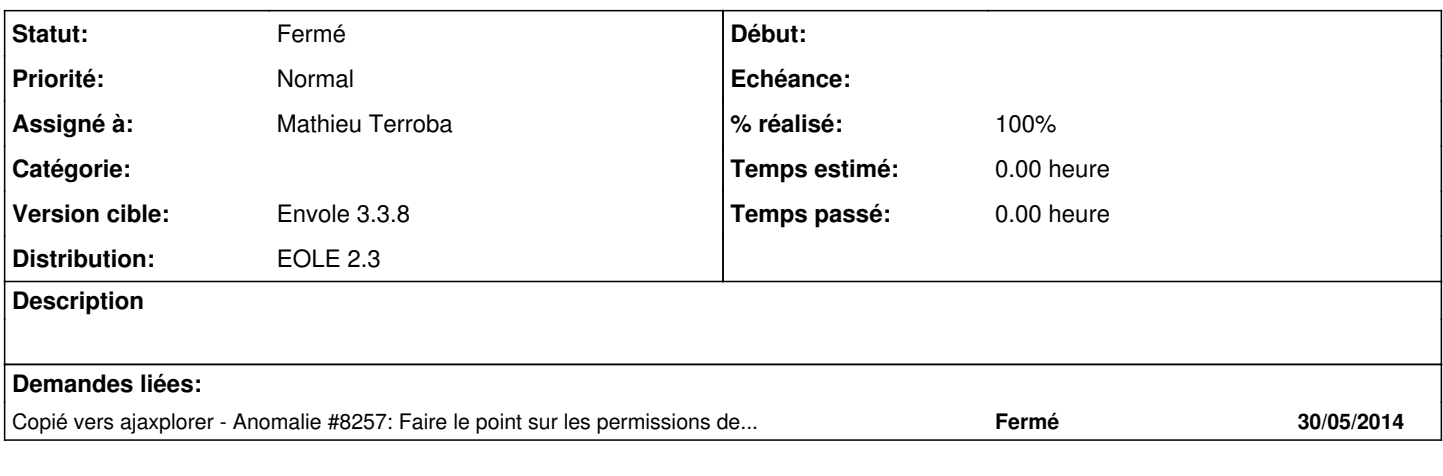

## **Révisions associées**

## **Révision 47b96994 - 23/05/2014 16:30 - Mathieu Terroba**

Modification des droits des fichiers d'ajaxplorer (fixes #8238)

#### **Historique**

#### **#1 - 23/05/2014 16:31 - Mathieu Terroba**

*- Statut changé de Nouveau à Résolu*

*- % réalisé changé de 0 à 100*

Appliqué par commit [47b96994e8b3fac7fe288d823f2959cd65e15311.](https://dev-eole.ac-dijon.fr/projects/ajaxplorer/repository/revisions/47b96994e8b3fac7fe288d823f2959cd65e15311)

#### **#2 - 26/05/2014 10:36 - Mathieu Terroba**

*- Version cible changé de Envole 3.3.9 à Envole 3.3.8*

### **#3 - 28/05/2014 13:25 - Arnaud FORNEROT**

*- Statut changé de Résolu à Fermé*